# Package 'fractalRegression'

August 19, 2023

Type Package

Title Performs Fractal Analysis and Fractal Regression

Version 1.2

Date 2023-08-19

#### **Description**

Various functions for performing fractal and multifractal analysis including performing frac-tal regression. Please refer to Peng and colleagues (1994) [<doi:10.1103/physreve.49.1685>](https://doi.org/10.1103/physreve.49.1685), Kantelhardt and colleagues (2002)[<doi:10.1016/S0378-4371\(02\)01383-3>](https://doi.org/10.1016/S0378-4371(02)01383-3), and Likens and colleagues (2019) [<doi:10.1016/j.physa.2019.121580>](https://doi.org/10.1016/j.physa.2019.121580).

License GPL  $(>= 3)$ 

**Depends**  $R (= 3.5.0)$ 

Suggests knitr, markdown, rmarkdown, ggplot2, crqa, MFDFA, fracdiff, tseries, fields, gridExtra, qpdf

Encoding UTF-8

**Imports** Rcpp  $(>= 1.0.0)$ , colorRamps

LazyData true

LinkingTo Rcpp, RcppArmadillo, RcppEigen

RoxygenNote 7.2.3

NeedsCompilation yes

Author Aaron Likens [aut, cre] (<<https://orcid.org/0000-0002-6535-5772>>), Travis Wiltshire [aut] (<<https://orcid.org/0000-0001-7630-2695>>)

Maintainer Aaron Likens <alikens@unomaha.edu>

Repository CRAN

Date/Publication 2023-08-19 20:52:33 UTC

# R topics documented:

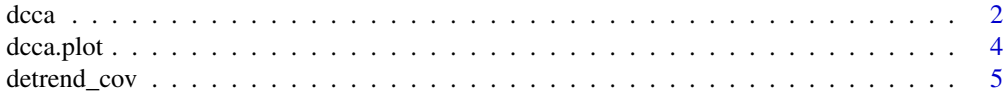

#### <span id="page-1-0"></span> $2 \cos \theta$  dcca

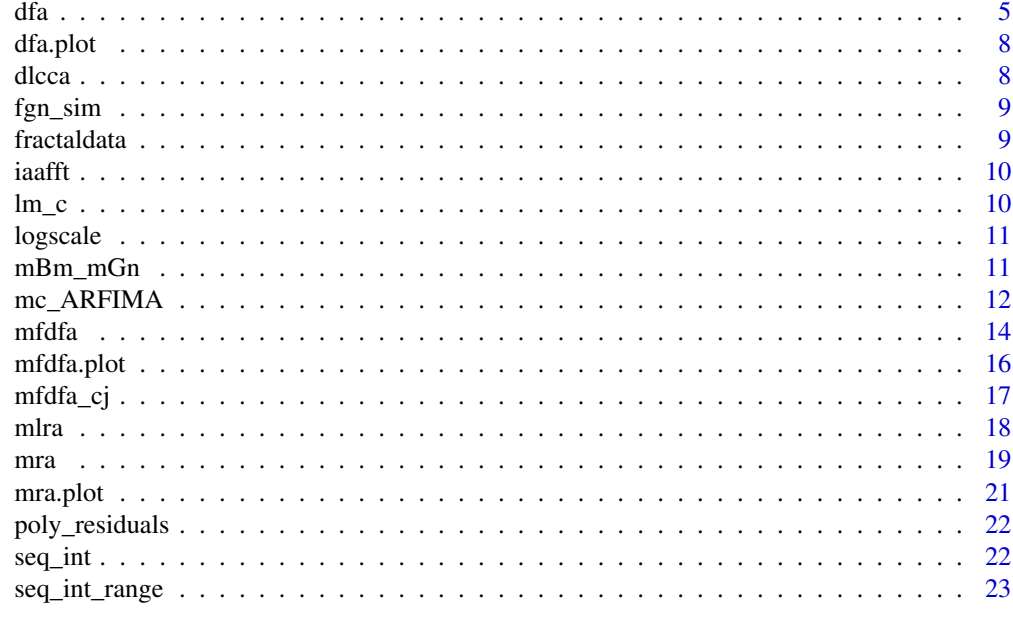

#### **Index** [24](#page-23-0)

dcca *Detrended Cross-Correlation Analysis*

# Description

Fast function for computing detrended cross-correlation analysis (DCCA) on long time series, which is a bivariate extension of detrended fluctuation analysis (DFA).

# Usage

dcca(x, y, order, scales)

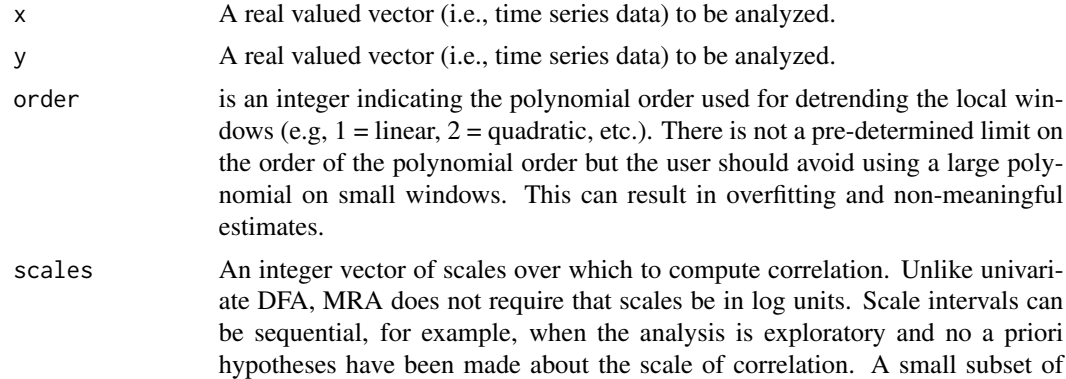

targeted scales may also be investigated where scale-specific research questions exist. We have found that windows smaller than say 8 observations create stability problems due to overfitting. This is espcially when the order of the fitting polynomial is large.

#### Details

Details of the algorithm are specified in Podobnik and Stanley (2008) and in Zebende (2011). In general, the output of the algorithm are estimates of  $\rho DCCA$ , which range from -1 to 1 and can generally be interpreted as follows:

- $\rho DCCA = -1.0->$  perfect anti-cross-correlation
- $\rho DCCA = 0.0->$  no cross-correlation
- $\rho DCCA = 1.0->$  perfect cross-correlation

# Value

The object returned from the function is a list including the following:

- scales indicates the values of the scales used for estimates  $\rho$ DCCA
- rho includes the scale-wise estimates of  $\rho$ DCCA

#### References

Podobnik, B., & Stanley, H. E. (2008). Detrended cross-correlation analysis: a new method for analyzing two nonstationary time series. Physical review letters, 100(8), 084102.

Zebende, G. F. (2011). DCCA cross-correlation coefficient: Quantifying level of cross-correlation. Physica A: Statistical Mechanics and its Applications, 390(4), 614-618.

//'

#### Examples

# Here is a simple example for running DCCA using a white noise and pink noise time series. # For more detailed examples, see the vignette.

noise <- rnorm(5000)

 $pink.noise < - fgn_sim(n = 5000, H = 0.9)$ scales <- logscale(scale\_min = 10, scale\_max = 1250, scale\_ratio = 1.1) dcca.out <- dcca(noise, pink.noise, order = 1, scales = scales)

<span id="page-3-0"></span>

A plotting method for constructing scalewise correlation plot

# Usage

```
dcca.plot(
 rhos,
 order = 1,
 ci = FALSE,iterations = NULL,
 return.ci = FALSE,
 loess.rho = FALSE,
 loess.ci = FALSE
\mathcal{L}
```
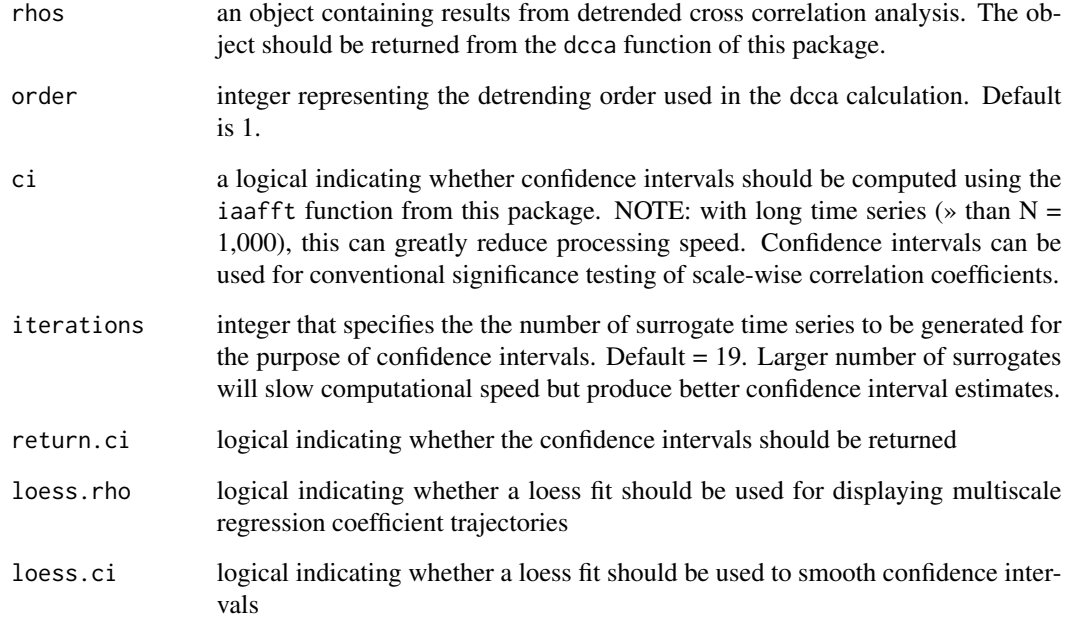

<span id="page-4-0"></span>

Detrended Covariance Functional that returns the detrended covariance between two vectors

## Usage

detrend\_cov(x, y, m)

# Arguments

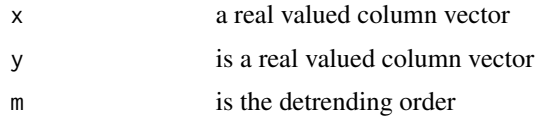

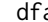

dfa *Detrended Fluctuation Analysis*

# Description

Fast function for computing detrended fluctuation analysis (DFA), a widely used method for estimating long-range temporal correlations in time series data. DFA is also a form of mono-fractal analysis that indicates the degree of self-similarity across temporal scales.

# Usage

 $dfa(x, order, verbose, scales, scale\_ratio = 2)$ 

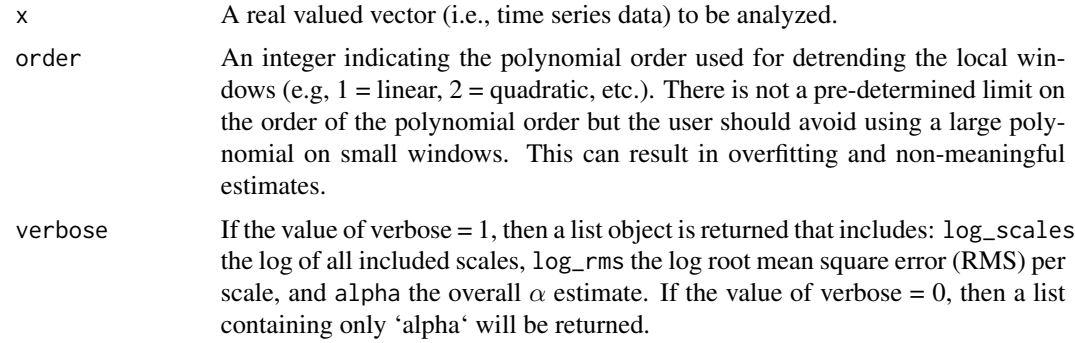

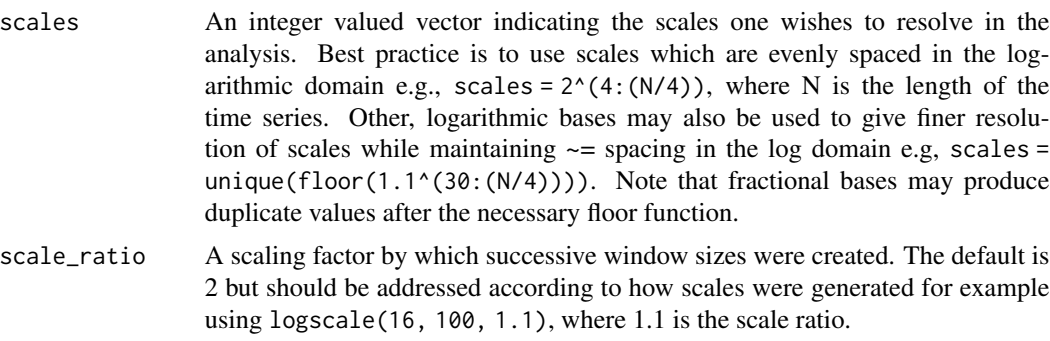

# Details

Details of the algorithm are specified in detail in Peng et al. (1994) and visualized nicely in Kelty-Stephen et al. (2016). The output of the algorithm is an  $\alpha$  (alpha) estimate which is a generalization of the Hurst Exponent. Conventional interpretation of  $\alpha$  is:

- $\alpha$  < 0.5 = anti-correlated
- $\alpha = 0.5$  = uncorrelated, white noise
- $\alpha > 0.5$  = temporally correlated
- $\alpha = 1 = 1$ /f-noise, pink noise
- $\alpha > 1$  = non-stationary and unbounded
- $\alpha = 1.5$  = fractional brownian motion

We recommend a few points of consideration here in using this function. One is to be sure to verify there are not cross-over points in the logScale- logFluctuation plots (Peng et al., 1995; Perakakis et al ., 2009). Cross- over points (or a visible change in the slope as a function of of scale) indicate that a mono-fractal characterization does not sufficiently characterize the data. If cross-over points are evident, we recommend proceeding to using the mfdfa() to estimate the multi-fractal fluctuation dynamics across scales.

While it is common to use only linear detrending with DFA, it is important to inspect the trends in the data to determine if it would be more appropriate to use a higher order polynomial for detrending, and/or compare the DFA output for different polynomial orders (see Kantelhardt et al., 2001).

General recommendations for choosing the min and max scale are an sc\_min = 10 and sc\_max = (N/4), where N is the number of observations. See Eke et al. (2002) and Gulich and Zunino (2014) for additional considerations.

#### Value

The object returned can take the following forms:

- If the value of verbose  $= 1$ , then a list object is returned that includes:  $log_c$  scales the log of all included scales, log\_rms the log root mean square error (RMS) per scale, and alpha the overall  $\alpha$  estimate.
- If the value of verbose  $= 0$ , then a list containing only 'alpha' the estimated scaling exponent  $\alpha$  will be returned.

#### References

Eke, A., Herman, P., Kocsis, L., & Kozak, L. R. (2002). Fractal characterization of complexity in temporal physiological signals. Physiological measurement, 23(1), R1-R38.

Gulich, D., & Zunino, L. (2014). A criterion for the determination of optimal scaling ranges in DFA and MF-DFA. Physica A: Statistical Mechanics and its Applications, 397, 17-30.

Kantelhardt, J. W., Koscielny-Bunde, E., Rego, H. H., Havlin, S., & Bunde, A. (2001). Detecting long-range correlations with detrended fluctuation analysis. Physica A: Statistical Mechanics and its Applications, 295(3-4), 441-454.

Kelty-Stephen, D. G., Stirling, L. A., & Lipsitz, L. A. (2016). Multifractal temporal correlations in circle-tracing behaviors are associated with the executive function of rule-switching assessed by the Trail Making Test. Psychological assessment, 28(2), 171-180.

Peng C-K, Buldyrev SV, Havlin S, Simons M, Stanley HE, and Goldberger AL (1994), Mosaic organization of DNA nucleotides, Physical Review E, 49, 1685-1689.

Peng C-K, Havlin S, Stanley HE, and Goldberger AL (1995), Quantification of scaling exponents and crossover phenomena in nonstationary heartbeat time series, Chaos, 5, 82-87.

Perakakis, P., Taylor, M., Martinez-Nieto, E., Revithi, I., & Vila, J. (2009). Breathing frequency bias in fractal analysis of heart rate variability. Biological psychology, 82(1), 82-88.

### Examples

```
noise <- rnorm(5000)
scales <- c(16,32,64,128,256,512,1024)
dfa.noise.out <- dfa(
   x = noise.
   order = 1,
   verbose = 1,
    scales = scales,
   scale_ratio = 2)
pink.noise < - fgn_sim(n = 5000, H = 0.9)dfa.pink.out <- dfa(
   x = pink.noise,
   order = 1,
   verbose = 1,
   scales = scales,
   scale_ratio = 2)
anticorr.noise \leq fgn_sim(n = 5000, H = 0.25)
dfa.anticorr.out <- dfa(
   x = anticorr.noise,
   order = 1,
   verbose = 1,
   scales = scales,
   scale_ratio = 2)
```
#### dfa **7**

<span id="page-7-0"></span>

Plot method for monofractal detrended fluctuation analysis

# Usage

dfa.plot(x)

# Arguments

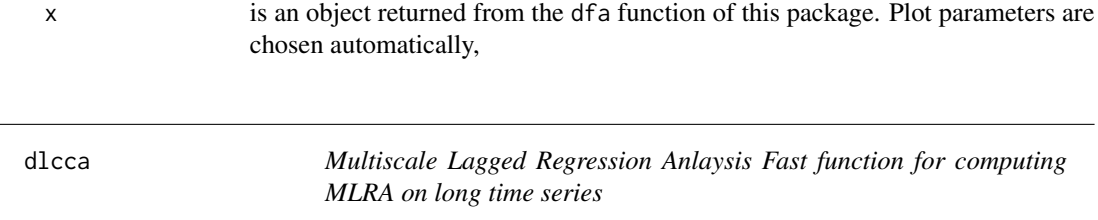

# Description

Multiscale Lagged Regression Anlaysis Fast function for computing MLRA on long time series

#### Usage

dlcca(x, y, order, scales, lags, direction)

# Arguments

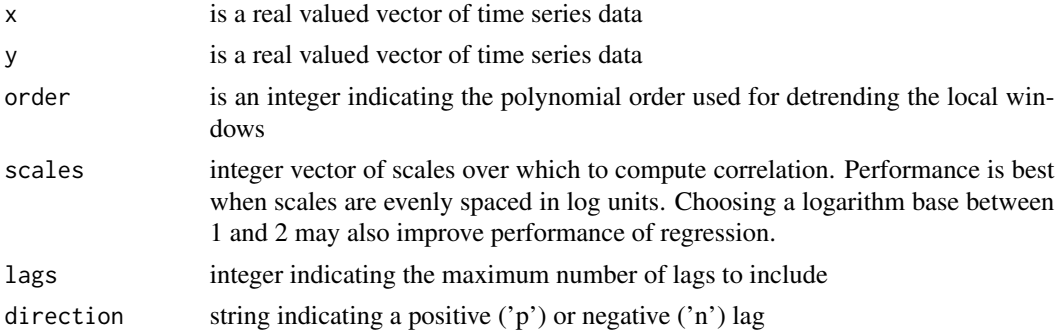

#### Value

The object returned from the dlcca() function is a list containing rho coefficients for each lag at each of the scales.

<span id="page-8-0"></span>

Simulate fractional Gaussian Noise.

#### Usage

 $fgn_sim(n = 1000, H = 0.7)$ 

#### Arguments

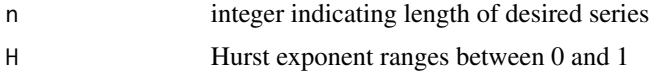

# Value

A numeric vector of length n.

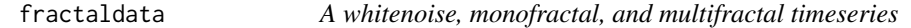

# Description

These data include three simulated data to be used for understanding the differences between the various univariate methods in the dataset to compare whitenoise, monofractal, and multifractal data.

#### Usage

data(fractaldata)

#### Format

An object of class data. frame with 8000 rows and 4 columns.

#### Source

<https://www.ntnu.edu/inb/geri/software>

# References

Ihlen, E. A. F. (2012). Introduction to Multifractal Detrended Fluctuation Analysis in Matlab. Frontiers in Physiology, 3. https://doi.org/10.3389/fphys.2012.00141

<span id="page-9-0"></span>

Iterated Amplitude Adjusted Fourier Transform

# Usage

iaafft(signal, N = 1)

# Arguments

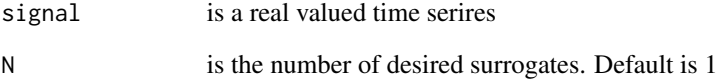

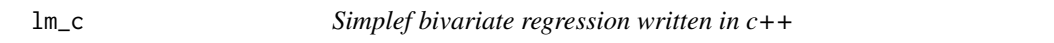

# Description

Simplef bivariate regression written in c++

# Usage

lm\_c(xs, yr)

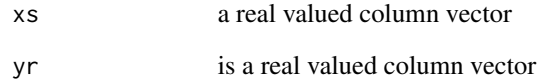

<span id="page-10-0"></span>logscale *logscale*

# Description

Create logarithmically spaced scales

# Usage

logscale(scale\_min, scale\_max, scale\_ratio)

# Arguments

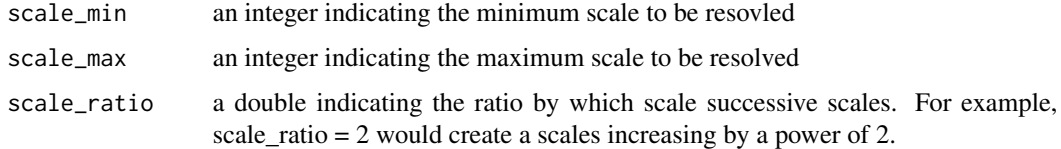

# Value

A vector of of logarithmically spaced scales.

# Examples

```
scales <- logscale(scale_min = 16, scale_max = 1024, scale_ratio = 2)
```
mBm\_mGn *Multifractional Brownian motion and multifractional Gaussian noise*

# Description

Simulate multifractional Brownian motion and multifractional Gaussian noise.

# Usage

```
mBm_mGn(N, Ht)
```
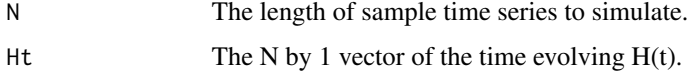

# Details

This is an algorithm that simulates discrete time multifractional Brownian motion and multifractional Gaussian noise, which can useful for testing various functions within the 'fractalRegression' package. H(t) should take on any values between 0 and 1. It is meant to capture time varying fractal properties. The example code given below shows a slow evolving Hurst exponent involving a sinusoidal change.

# Value

The object returned from the function includes:

- mBm: multifractional Brownian motion
- mGn: multifractional Gaussian noise

# Examples

 $t < -1:1024$ Ht <- 0.5+0.5\*(sin(0.0025\*pi\*t)) sim <- mBm\_mGn(1024,Ht)

mc\_ARFIMA *Mixed-correlated ARFIMA processes*

# Description

Simulate various types of correlated noise processes.

# Usage

```
mc_ARFIMA(
 process,
 n,
  rho,
 d1 = NULL,d2 = NULL,d3 = NULL,d4 = NULL,alpha = NULL,beta = NULL,
  delta = NULL,
  gamma = NULL,
  theta = NULL,
  theta1 = NULL,theta2 = NULL)
```
<span id="page-11-0"></span>

# $mc\_ARFIMA$  13

#### **Arguments**

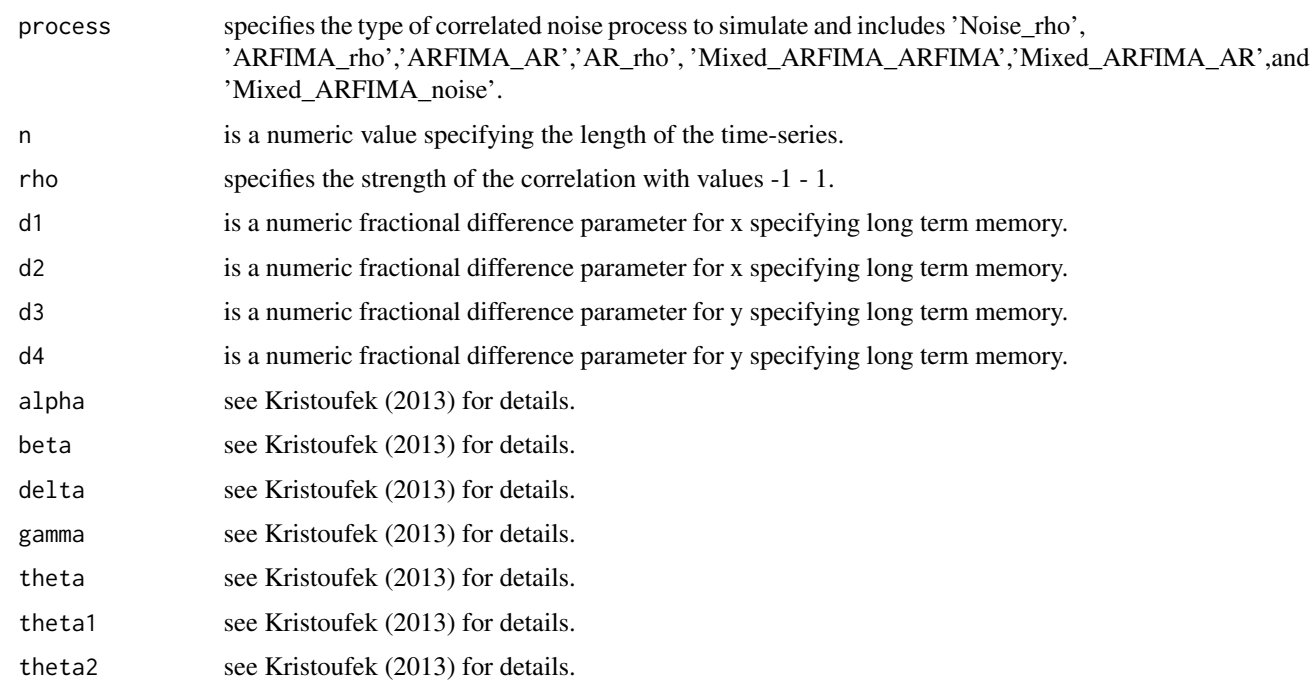

#### Details

This function includes multiple options simulating various types of correlated noise processes including mixed-correlated ARFIMA processes with power-law cross-correlations, These functions were originally written by Ladislav Kristoufek and posted on his website. They go with the paper presented in Kristoufek (2013). The 'process' argument specifies the type of noise to be generated.

- 'Noise\_rho' Generates two correlated noise series and requires arguments: n, rho.
- 'ARFIMA\_rho' Generates two ARFIMA processes with correlated innovations and requires arguments: n, d1, d2, rho.
- 'ARFIMA\_AR' Generates ARFIMA and AR(1) processes with correlated innovations and requires arguments: n, d1, theta, rho.
- 'AR\_rho' Generates two AR(1) processes with correlated innovations and requires arguments: n, theta1, theta2, rho.
- 'Mixed\_ARFIMA\_ARFIMA' Generates MC-ARFIMA process with long-range correlation and long-range cross-correlation (Kristoufec, 2013 Model 1) and requires arguments: alpha, beta, gamma, delta, n, d1, d2, d3, d4, rho.
- 'Mixed ARFIMA AR' Generates MC-ARFIMA process with long-range correlation and short-range cross-correlation (Kristoufec, 2013 Model 2) and requires arguments: alpha, beta, gamma, delta, n, d1, d2, theta, rho.
- 'Mixed\_ARFIMA\_noise' Generates MC-ARFIMA process with long-range correlation and simple correlation (Kristoufec, 2013 Model 3) and requires arguments: alpha, beta, gamma, delta, n, d1, d2, rho.

## <span id="page-13-0"></span>Value

The object returned is a matrix of length n with a time series  $(x,y)$  in column 1 and 2.

#### References

Kristoufek, L. (2013). Mixed-correlated ARFIMA processes for power-law cross-correlations. Physica A: Statistical Mechanics and its Applications, 392(24), 6484-6493.

#### Examples

```
set.seed(987345757)
sim1 <- mc_ARFIMA(process='Mixed_ARFIMA_ARFIMA', alpha = 0.2,
beta = 1, gamma = 1, delta = 0.2, n = 10000, d1 = 0.4, d2 = 0.3,
d3 = 0.3, d4=0.4, rho=0.9)
plot(sim1[,1],type='l', ylab= "Signal Amplitude", xlab='Time',
main = "MC-ARFIMA with LRC and LRCC")
lines(sim1[,2], col='blue')
```
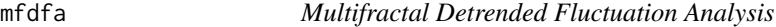

#### Description

Fast function for computing multifractal detrended fluctuation analysis (MF-DFA), a widely used method for estimating the family of long-range temporal correlations or scaling exponents in time series data. MF-DFA is also a form of multifractal analysis that indicates the degree of interaction across temporal scales.

#### Usage

mfdfa(x, q, order, scales, scale\_ratio)

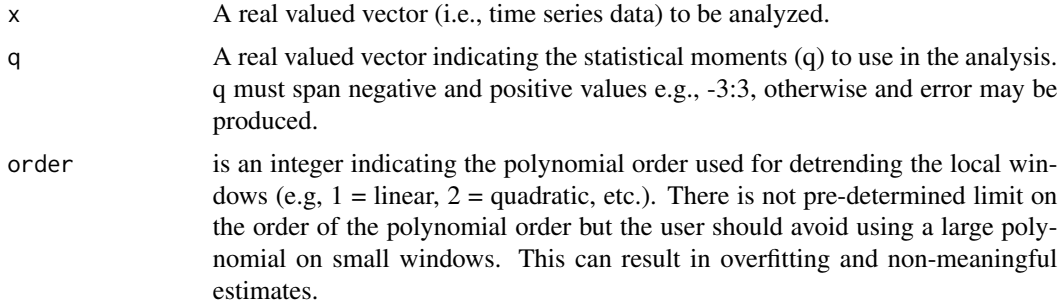

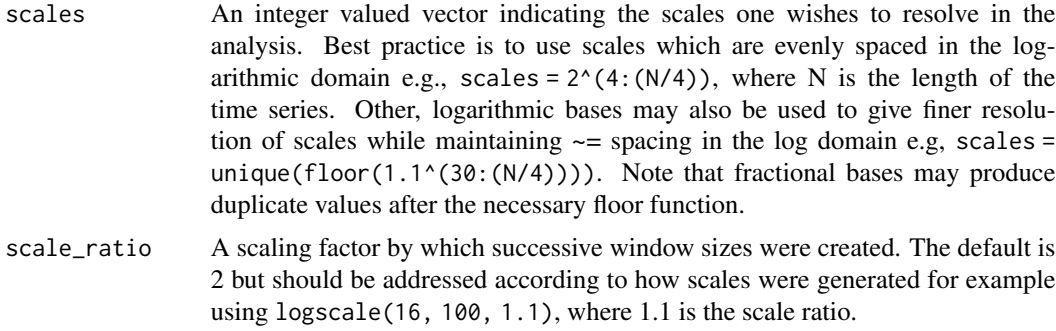

#### Details

Details of the algorithm are specified in detail in Kantelhardt et al. (2001; 2002) and visualized nicely in Kelty-Stephen et al. (2016).

Selecting the range of values for q is important. Note that MF-DFA estimates for  $q = 2$  are equivalent to DFA. Larger values of q  $(q > 2)$  emphasize larger residuals and smaller values of q  $(q <$ 2) emphasis smaller residuals (Kelty-Stephen et al., 2016). For most biomedical signals such as physiological and kinematic, a q range of -5 to 5 is common (Ihlen, 2010). However, in some cases, such as when time series are short  $( $3000$ ), it can be appropriate to limit the range of q to positive$ only. Kelty-Stephen et al. (2016) recommend a positive q range of 0.5 to 10 with an increment of 0.5.

While it is common to use only linear detrending with DFA and MF-DFA, it is important to inspect the trends in the data to determine if it would be more appropriate to use a higher order polynomial for detrending, and/or compare the DFA and MF-DFA output for different polynomial orders (see Ihlen, 2012; Kantelhardt et al., 2001).

General recommendations for choosing the min and max scale are a scale\_min =  $10$  and scale\_max  $= (N/4)$ , where N is the number of observations. See Eke et al. (2002), Gulich and Zunino (2014), Ihlen (2012), and for additional considerations and information on choosing the correct parameters.

#### Value

The output of the algorithm is a list that includes:

- log\_scale The log scales used for the analysis
- log\_fq The log of the fluctuation functions for each scale and q
- Hq The q-order Hurst exponent (generalized Hurst exponent)
- Tau The q-order mass exponent
- q The q-order statistical moments
- h The q-order singularity exponent
- Dh The dimension of the q-order singularity exponent

#### References

Ihlen, E. A. F. (2012). Introduction to Multifractal Detrended Fluctuation Analysis in Matlab. Frontiers in Physiology, 3. https://doi.org/10.3389/fphys.2012.00141

<span id="page-15-0"></span>Kantelhardt, J. W., Koscielny-Bunde, E., Rego, H. H., Havlin, S., & Bunde, A. (2001). Detecting long-range correlations with detrended fluctuation analysis. Physica A: Statistical Mechanics and its Applications, 295(3-4), 441-454.

Kantelhardt, J. W., Zschiegner, S. A., Koscielny-Bunde, E., Havlin, S., Bunde, A., & Stanley, H. E. (2002). Multifractal detrended fluctuation analysis of nonstationary time series. Physica A: Statistical Mechanics and its Applications, 316(1-4), 87-114.

Kelty-Stephen, D. G., Palatinus, K., Saltzman, E., & Dixon, J. A. (2013). A Tutorial on Multifractality, Cascades, and Interactivity for Empirical Time Series in Ecological Science. Ecological Psychology, 25(1), 1-62. https://doi.org/10.1080/10407413.2013.753804

Kelty-Stephen, D. G., Stirling, L. A., & Lipsitz, L. A. (2016). Multifractal temporal correlations in circle-tracing behaviors are associated with the executive function of rule-switching assessed by the Trail Making Test. Psychological Assessment, 28(2), 171-180. https://doi.org/10.1037/pas0000177

#### Examples

```
noise <- rnorm(5000)
scales <- c(16,32,64,128,256,512,1024)
mf.dfa.white.out <- mfdfa(
   x = noise, q = c(-5:5),
   order = 1,
    scales = scales,
    scale_ratio = 2)
pink.noise < - fgn_sim(n = 5000, H = 0.9)mf.dfa.pink.out <- mfdfa(
   x = pink.noise,
   q = c(-5:5),
   order = 1,
   scales = scales,
    scale_ratio = 2)
```
mfdfa.plot *Multifractal Spectrum Plot*

#### Description

Method for plotting various forms of the multifractal spectrum

#### <span id="page-16-0"></span> $mfdfa_cj$  17

# Usage

mfdfa.plot(mf, do.surrogate, nsurrogates = 19, return.ci = FALSE)

# Arguments

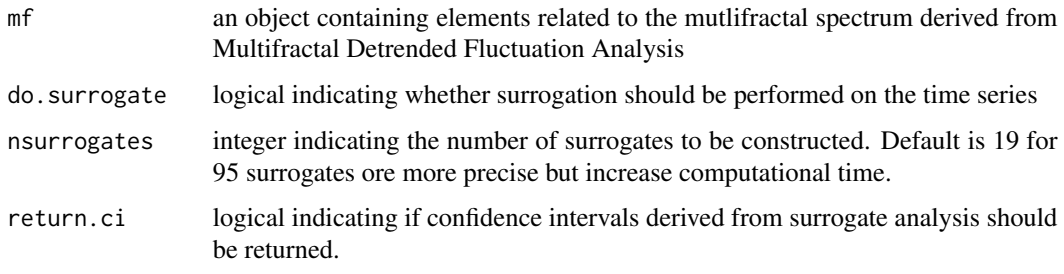

# Author(s)

Aaron D. Likens (2022)

# References

Kantelhardt et al. (2002). Multifractal detrended fluctuation analys of nonstationary time series. Physica A: Statistical Mechanics and its Applications, 87

mfdfa\_cj *Multifractal Analysis Chhabra-Jensen Method*

# Description

Fast function for computing multifractal analysis using a lesser-known method for estimating the family of long-range temporal correlations or scaling exponents in time series data. This is also a form of multifractal analysis that indicates the degree of interaction across temporal scales.

# Usage

```
mfdfa_cj(Timeseries, qValues, scales)
```
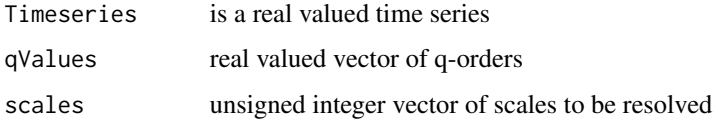

<span id="page-17-0"></span>Fast function for computing multiscale lagged regression analysis (MLRA) on long time series. Combining DFA with ordinary least square regression, MLRA is a form of fractal regression that can be used to estimate asymmetric and multiscale regression coefficients between two variables at different time-scales and temporal lags.

## Usage

mlra(x, y, order, scales, lags, direction)

#### Arguments

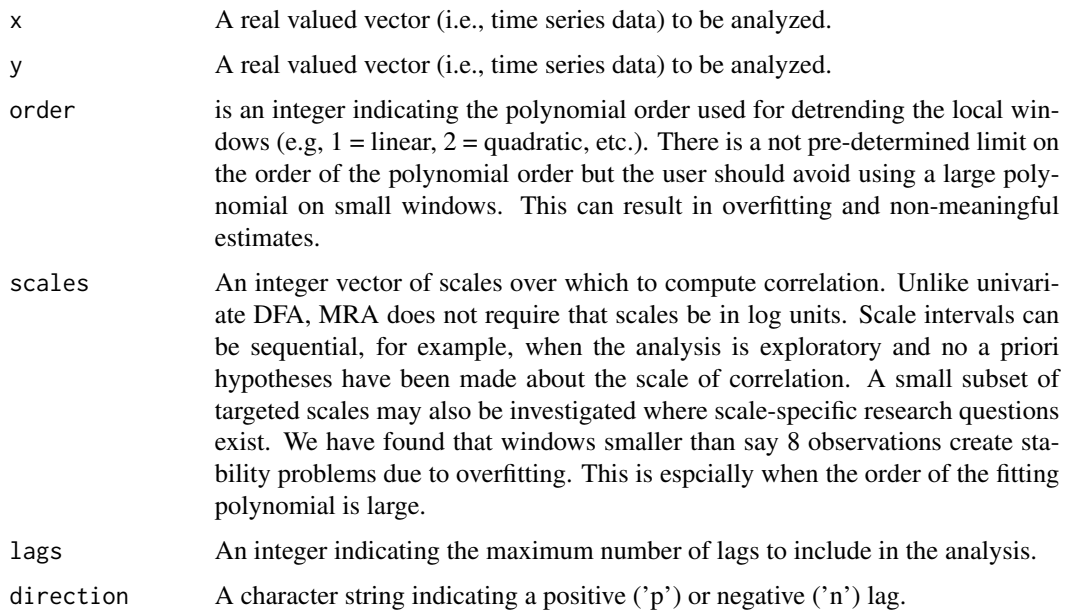

#### Details

Mathematical treatment of the MLRA algorithm and its performance can be found in Kristoufek (2015) and Likens et al. (2019).

Use of the direction parameter specifies whether the scale-wise  $\beta$  coefficients for positive or negative lags will be estimated.

Note that under conditions with linear and quadratic trends, Likens et al. (2019) found that there was a systematic positive bias in the  $\beta$  estimates for larger scales. Using a polynomial detrending order of 2 or greater was shown to attenuate this bias.

#### <span id="page-18-0"></span>Value

The object returned from the mlra() function is a list containing betas the  $\beta$  coefficients for each lag at each of the scales.

#### References

Kristoufek, L. (2015). Detrended fluctuation analysis as a regression framework: Estimating dependence at different scales. Physical Review E, 91(2), 022802.

Likens, A. D., Amazeen, P. G., West, S. G., & Gibbons, C. T. (2019). Statistical properties of Multiscale Regression Analysis: Simulation and application to human postural control. Physica A: Statistical Mechanics and its Applications, 532, 121580.

#### Examples

# Here is a simple example for running MLRA using a white noise and pink noise time series. # For more detailed examples, see the vignette.

```
noise <- rnorm(5000)
pink.noise <- fgn_sim(n = 5000, H = 0.9)
scales <- logscale(scale_min = 10, scale_max = 1250, scale_ratio = 1.1)
mlra.out <- mlra(
   x = noise,
   y = pink.noise,
   order = 1,
   scales = scales,
   lags = 100, direction = 'p')
```
mra *Multiscale Regression Analysis (MRA)*

#### Description

Fast function for computing multiscale regression analysis (MRA) on long time series. Combining DFA with ordinary least square regression, MRA is a form of fractal regression that can be used to estimate asymmetric and multiscale regression coefficients between two variables.

#### Usage

mra(x, y, order, scales)

#### Arguments

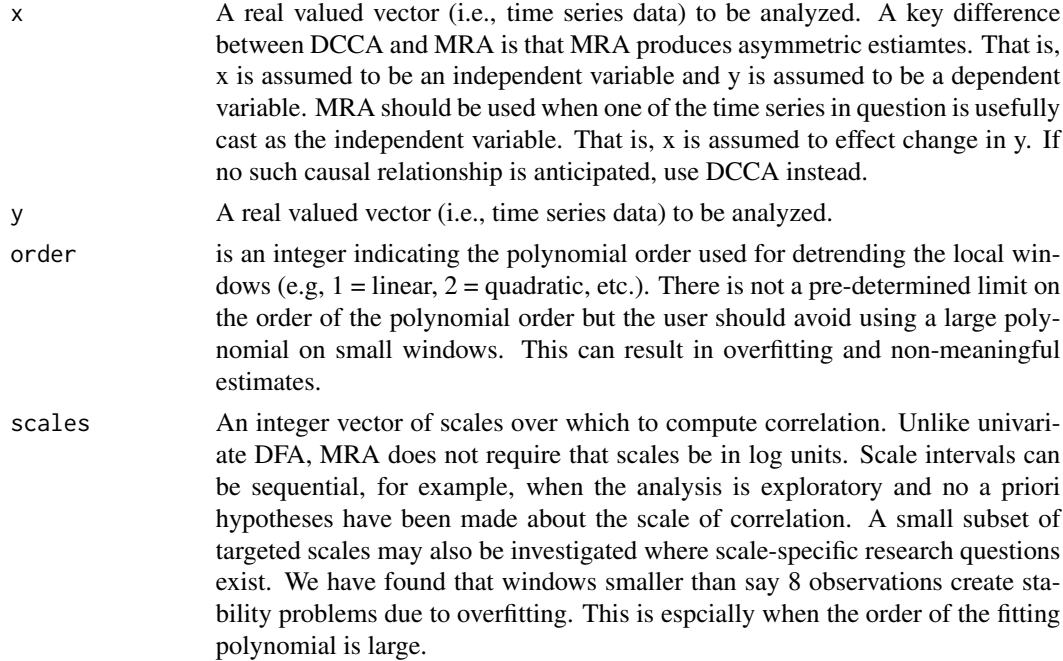

#### Details

Mathematical treatment of the MRA algorithm and its performance can be found in Kristoufek (2015) and Likens et al. (2019).

Note that under conditions with linear and quadratic trends, Likens et al. (2019) found that there was a systematic positive bias in the  $\beta$  estimates for larger scales. Using a polynomial detrending order of 2 or greater was shown to attenuate this bias.

# Value

The object returned from the mra() function is a list including the following:

- scales indicates the values of the scales used for estimates
- betas are the scale specific  $\beta$  estimates of the influence of x on y
- r2 is the scale specific r-squared value of the model fit (i.e., variance in y accounted for by x at that scale)
- t\_observed is the estimated t-statistic for a given  $\beta$  at a given scale.

#### References

Kristoufek, L. (2015). Detrended fluctuation analysis as a regression framework: Estimating dependence at different scales. Physical Review E, 91(2), 022802.

Likens, A. D., Amazeen, P. G., West, S. G., & Gibbons, C. T. (2019). Statistical properties of Multiscale Regression Analysis: Simulation and application to human postural control. Physica A: Statistical Mechanics and its Applications, 532, 121580.

#### <span id="page-20-0"></span>mra.plot 21

# Examples

# Here is a simple example for running MRA using a white noise and pink noise time series. # For more detailed examples, see the vignette.

```
noise <- rnorm(5000)
pink.noise \le fgn_sim(n = 5000, H = 0.9)
scales <- logscale(scale_min = 10, scale_max = 1250, scale_ratio = 1.1)
mra.out \leq mra(x = noise, y = pink.noise, order = 1, scales = scales)
```
# mra.plot *Multiscale Regression Plot*

# Description

A plotting method for constructing scalewise regression plot

#### Usage

```
mra.plot(
 betas,
 order = 1,
 ci = FALSE,iterations = NULL,
  return.ci = FALSE,
 loess.beta = FALSE,
 loess.ci = FALSE
\mathcal{L}
```
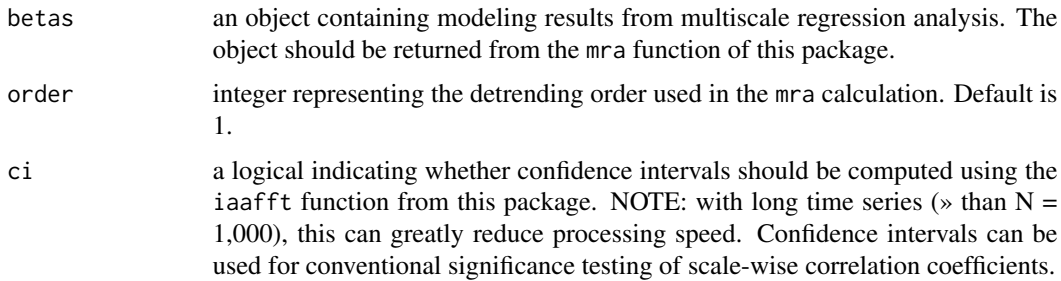

<span id="page-21-0"></span>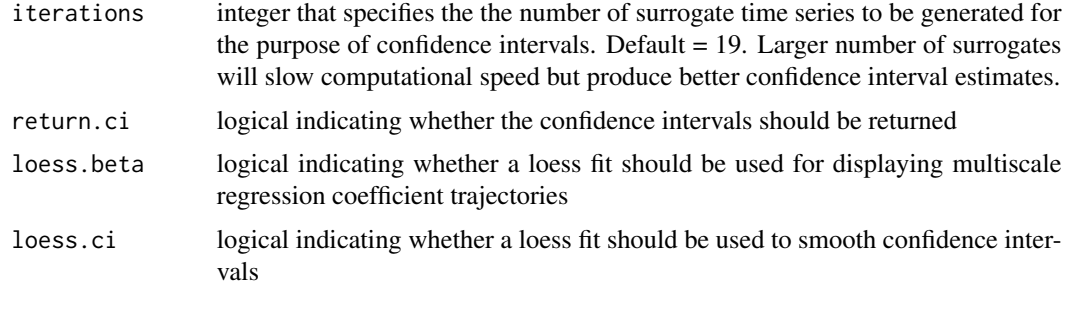

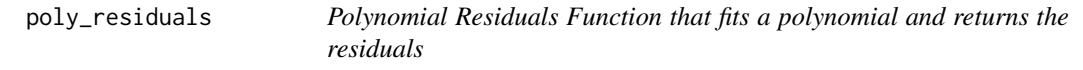

Polynomial Residuals Function that fits a polynomial and returns the residuals

# Usage

poly\_residuals(yr, m)

# Arguments

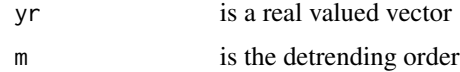

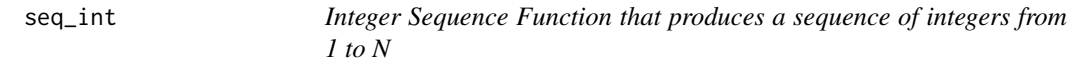

# Description

Integer Sequence Function that produces a sequence of integers from 1 to N

# Usage

```
seq_int(length)
```
# Arguments

length is a positive integer that will produce a sequence from 1:length

<span id="page-22-0"></span>seq\_int\_range *Sequence of Integer ranges Function that produces a sequece of integers that span a specific range*

# Description

Sequence of Integer ranges Function that produces a sequece of integers that span a specific range

# Usage

seq\_int\_range(start, stop)

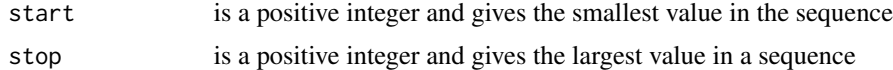

# <span id="page-23-0"></span>Index

∗ datasets fractaldata, [9](#page-8-0) dcca, [2](#page-1-0) dcca.plot, [4](#page-3-0) detrend\_cov, [5](#page-4-0) dfa, [5](#page-4-0) dfa.plot, [8](#page-7-0) dlcca, [8](#page-7-0) fgn\_sim, [9](#page-8-0) fractaldata, [9](#page-8-0) iaafft, [10](#page-9-0) lm\_c, [10](#page-9-0) logscale, [11](#page-10-0) mBm\_mGn, [11](#page-10-0) mc\_ARFIMA, [12](#page-11-0) mfdfa, [14](#page-13-0) mfdfa.plot, [16](#page-15-0) mfdfa\_cj, [17](#page-16-0) mlra, [18](#page-17-0) mra, [19](#page-18-0) mra.plot, [21](#page-20-0) poly\_residuals, [22](#page-21-0) seq\_int, [22](#page-21-0) seq\_int\_range, [23](#page-22-0)